## Fichier:Cr er ses propres cartographies avec l opendata rennais multimediaf7.PNG

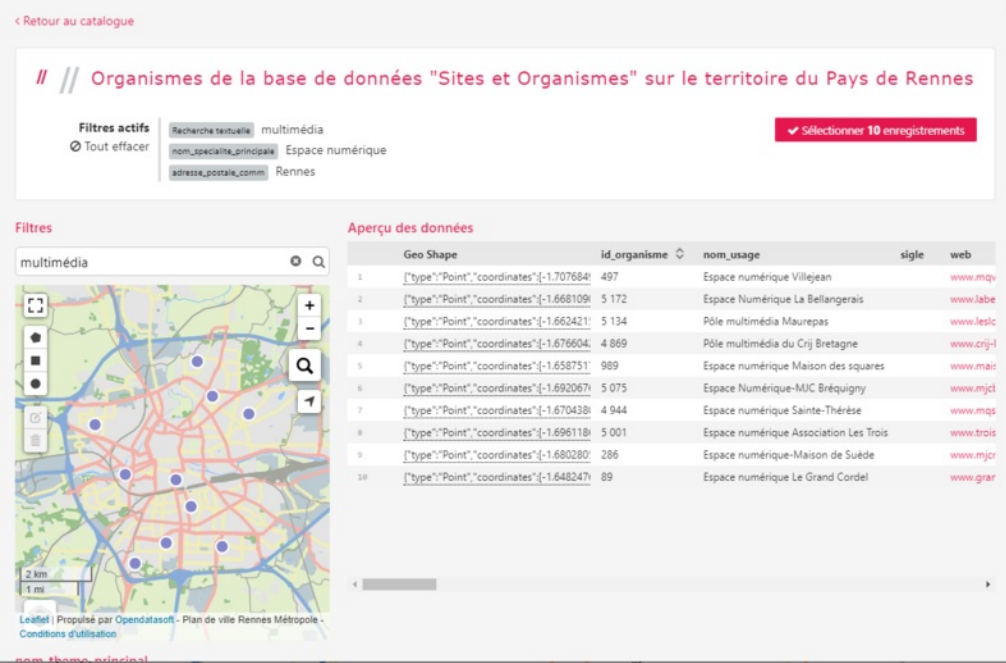

Taille de cet aperçu :800 × 523 [pixels](https://rennesmetropole.dokit.app/images/thumb/4/4a/Cr_er_ses_propres_cartographies_avec_l_opendata_rennais_multimediaf7.PNG/800px-Cr_er_ses_propres_cartographies_avec_l_opendata_rennais_multimediaf7.PNG).

Fichier [d'origine](https://rennesmetropole.dokit.app/images/4/4a/Cr_er_ses_propres_cartographies_avec_l_opendata_rennais_multimediaf7.PNG) (1 151 × 753 pixels, taille du fichier : 189 Kio, type MIME : image/png) Cr\_er\_ses\_propres\_cartographies\_avec\_l\_opendata\_rennais\_multimediaf7

## Historique du fichier

Cliquer sur une date et heure pour voir le fichier tel qu'il était à ce moment-là.

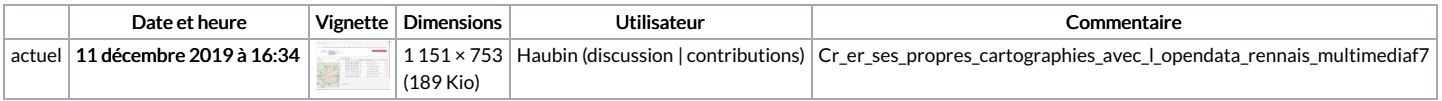

Vous ne pouvez pas remplacer ce fichier.

## Utilisation du fichier

La page suivante utilise ce fichier :

Créer ses propres [cartographies](https://rennesmetropole.dokit.app/wiki/Cr%25C3%25A9er_ses_propres_cartographies_avec_l%2527opendata_rennais) avec l'opendata rennais

## Métadonnées

Ce fichier contient des informations supplémentaires, probablement ajoutées par l'appareil photo numérique ou le numériseur utilisé pour le créer. Si le fichier a été modifié depuis son état original, certains détails peuvent ne pas refléter entièrement l'image modifiée.

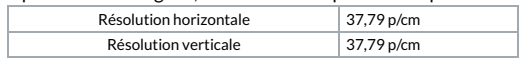